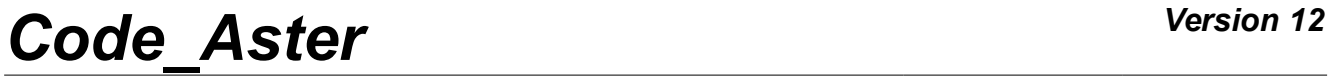

*Responsable : PELLET Jacques Clé : U4.41.01 Révision :*

*Titre : Opérateur AFFE\_MODELE Date : 14/10/2016 Page : 1/12 a58b94e85219*

## **Operator AFFE\_MODELE**

## **1 Goal**

To define the modelled physical phenomenon (mechanical, thermal or acoustic) and the type of finite elements.

This operator allows to affect modelings on whole or part of the grid, which defines:

- degrees of freedom on the nodes (and the equation or the associated conservation equations),
- types of finite elements on the meshs,

The possibilities of the finite elements being able to be selected are described in the booklets [U3].

The types of meshs are described in the document "Description of the file of grid of Code\_Aster" [U3.01.00].

This operator also allows to define a distribution of the finite elements in order to parallel elementary calculations and the assemblies.

Product a structure of data of the type model.

*Responsable : PELLET Jacques Clé : U4.41.01 Révision :*

*Titre : Opérateur AFFE\_MODELE Date : 14/10/2016 Page : 2/12 a58b94e85219*

## **2 Syntax**

Mo [model] = AFFE\_MODELE (  $\bullet$  GRID = my,  $\qquad$  [grid] / [skeleton]  $|\quad$  AFFE = F (  $\bullet$  / ALL = 'YES',  $/$  MESH =  $e$ -mail, [l\_maille] / NODE = noeu, <br>
/ GROUP\_MA = g\_mail, [l\_gr\_maille] / GROUP MA = g mail, [l gr maille] / GROUP\_NO = g\_noeu, [l\_gr\_noeud ] ♦ / ♦ PHENOMENON = 'MECHANICAL',  $\blacklozenge$  MODELING =... (see [§3.2.1]) / ♦ PHENOMENON = 'THERMAL'  $\blacklozenge$  MODELING =... (see [ $$3.2.1]$ ) / ♦ PHENOMENON: 'ACOUSTIC',  $MODELING = ... (see [S3.2.1])$ ), | AFFE\_SOUS\_STRUC = \_F (  $\blacklozenge$  / ALL = 'YES', / SUPER MAILLE = 1 mail, [l maille]  **)** ◊ VERI\_JACOBIEN= / 'YES' [DEFECT] / 'NOT' ◊ GRANDEUR\_CARA= \_F ( ◊ LENGTH = will lcara, [R] ◊ PRESSURE = will pcara, [R]  $\Diamond$  TEMPERATURE = will tcara,  $[R]$  $\Diamond$  PARTITION =  $F$  ( ◊ PARALLELISM = / 'GROUP\_ELEM' [DEFECT] /'MAIL\_CONTIGU'  $\Diamond$  CHARGE PROC0 MA =/100 [DEFECT] / pct /'MAIL\_DISPERSE'  $\Diamond$  CHARGE PROC0 MA =/100 [DEFECT] / pct /'SOUS\_DOMAINE'  $=$  share [sd partit]  $\sqrt{CHARGE PROCO SD} = /0$  [DEFECT] / nbsd /'CENTRALIZES' ) ◊ INFORMATION = / 1 [DEFECT]  $/2$ , )

*Warning : The translation process used on this website is a "Machine Translation". It may be imprecise and inaccurate in whole or in part and is provided as a convenience. Copyright 2017 EDF R&D - Licensed under the terms of the GNU FDL (http://www.gnu.org/copyleft/fdl.html)*

*Responsable : PELLET Jacques Clé : U4.41.01 Révision :*

*Titre : Opérateur AFFE\_MODELE Date : 14/10/2016 Page : 3/12 a58b94e85219*

### **3 Operands**

### **3.1 Operand GRID**

 $GRID = my$ 

Name of the associated grid on which one affects the elements.

**Note:**

*For axisymmetric modelings, the axis of revolution is the axis Y grid. All the structure must be with a grid in*  $X \geq 0$ .

### **3.2 Keyword AFFE**

<span id="page-2-0"></span>♦ | AFFE

Defines the entities of the grid and the types of elements which will be affected for them. For each occurrence, one can introduce a list of modelings. The rule of overload applies between various modelings, from left to right.

For example:

```
AFFE= F (TOUT=' OUI', PHENOMENE=' MECANIOUE',
                    MODELISATION= ('AXIS', 'AXIS_SI'),)
```
Various modelings "overload" the ones the others: AXIS SI overload AXIS on the meshs where AXIS SI exist (mesh QUAD4 and QUAD8).

### **Note:**

The code stops in error  $\langle F \rangle$  if modelings of the list are not the very same "dimension" (for example MODELISATION=('3D', 'D\_PLAN')). Moreover, for an occurrence of AFFE, the specified meshs whose dimension is that of the dimension of modeling must be all affected. If not the code emits one <A>larme. This alarm protects the user who uses modelings "with holes". If for example, it uses only modeling AXIS SI on a grid containing only TRIA6.

The entities of the grid are specified by the operands:

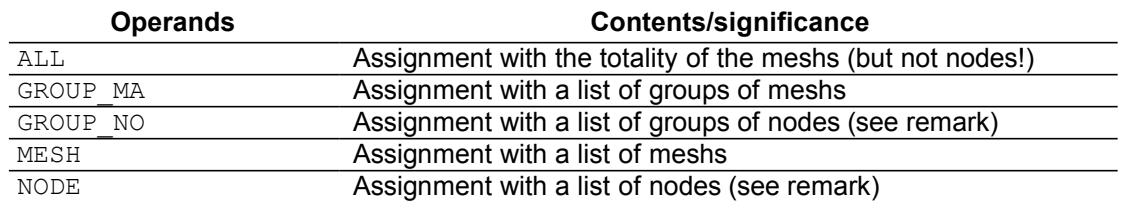

**Note:**

*The use of elements being based only on nodes does not make it possible to affect materials via AFFE\_MATERIAU . So these elements are not usable nor in STAT\_NON\_LINE [U4.51.03] nor in DYNA\_NON\_LINE [U4.53.01]. In this case, meshs should be created as a preliminary. POI1 using the keyword CREA\_POI1 of CREA\_MAILLAGE [U4.23.02].*

> *The use of such elements is thus reserved for linear calculations, on discrete elements, of which all the characteristics are affected by AFFE\_CARA\_ELEM .*

The type of element is specified by the operands:

**Operands Contents/significance**

 $\overline{T}$ itre : Opérateur AFFE\_MODELE

**ACOUSTICS**

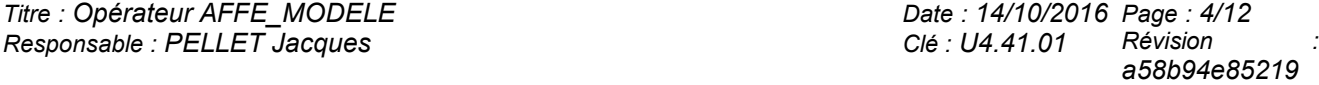

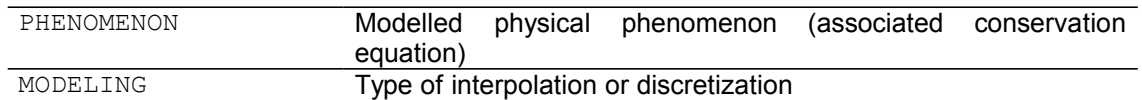

### **3.2.1 Operands PHENOMENON and MODELING**

- ♦ PHENOMENON
- ♦ MODELING

Are obligatory for each occurrence of the keyword factor AFFE. This couple of keywords defines in a bijective way the type of affected element in a kind of mesh. Possible modelings are indicated below by listing them by "packages":

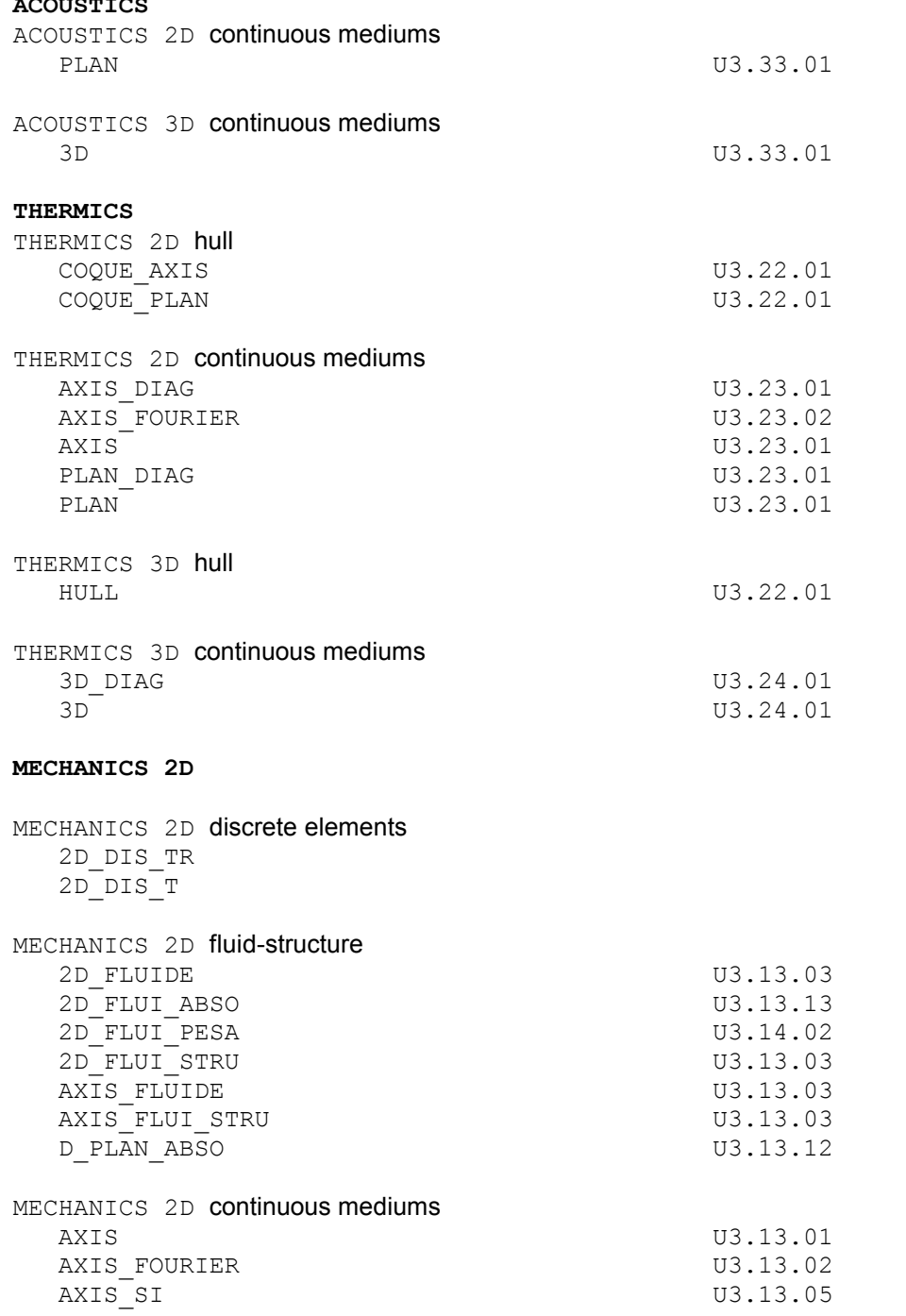

*Warning : The translation process used on this website is a "Machine Translation". It may be imprecise and inaccurate in whole or in part and is provided as a convenience.*

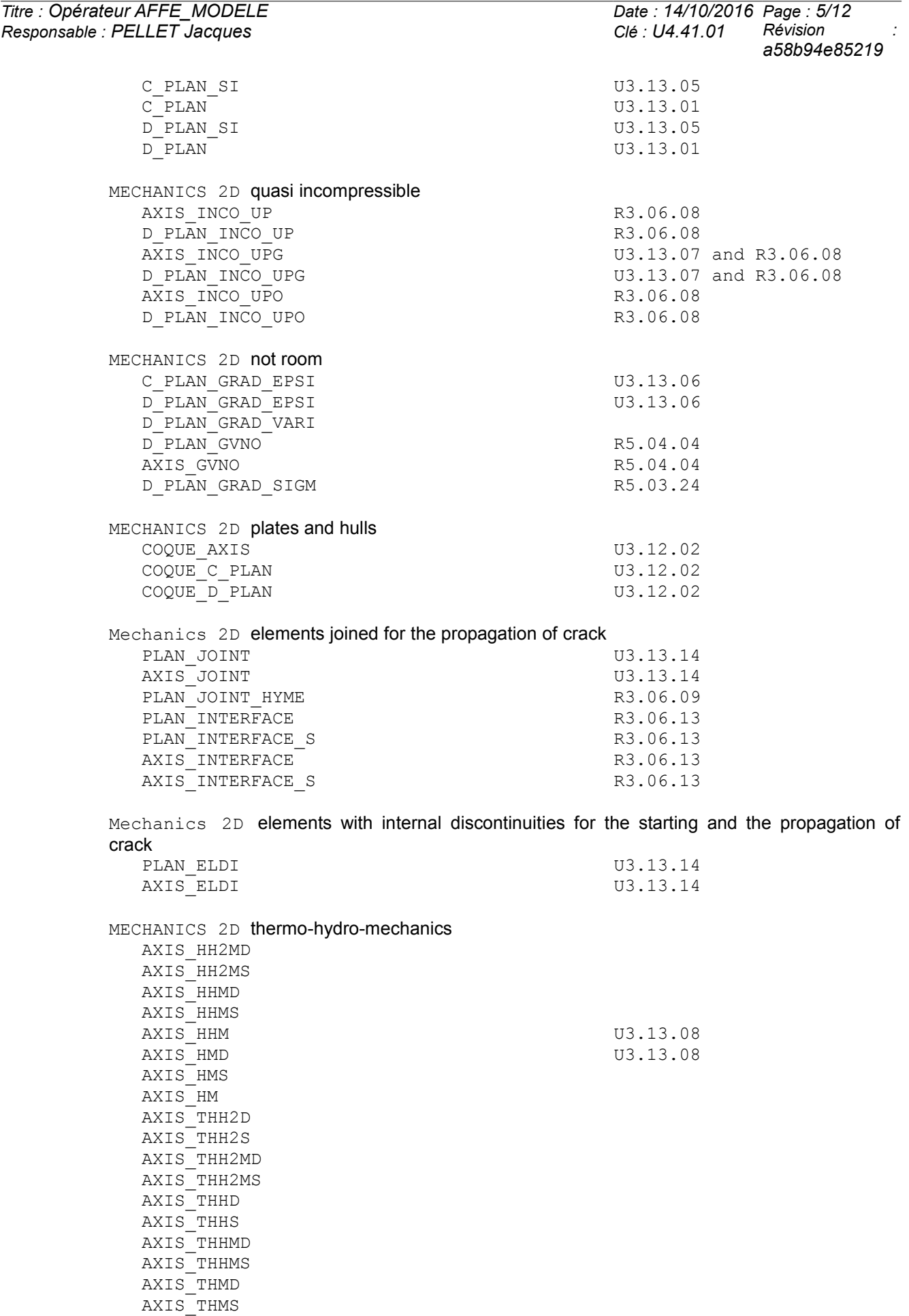

*Warning : The translation process used on this website is a "Machine Translation". It may be imprecise and inaccurate in whole or in part and is provided as a convenience.*

*Copyright 2017 EDF R&D - Licensed under the terms of the GNU FDL (http://www.gnu.org/copyleft/fdl.html)*

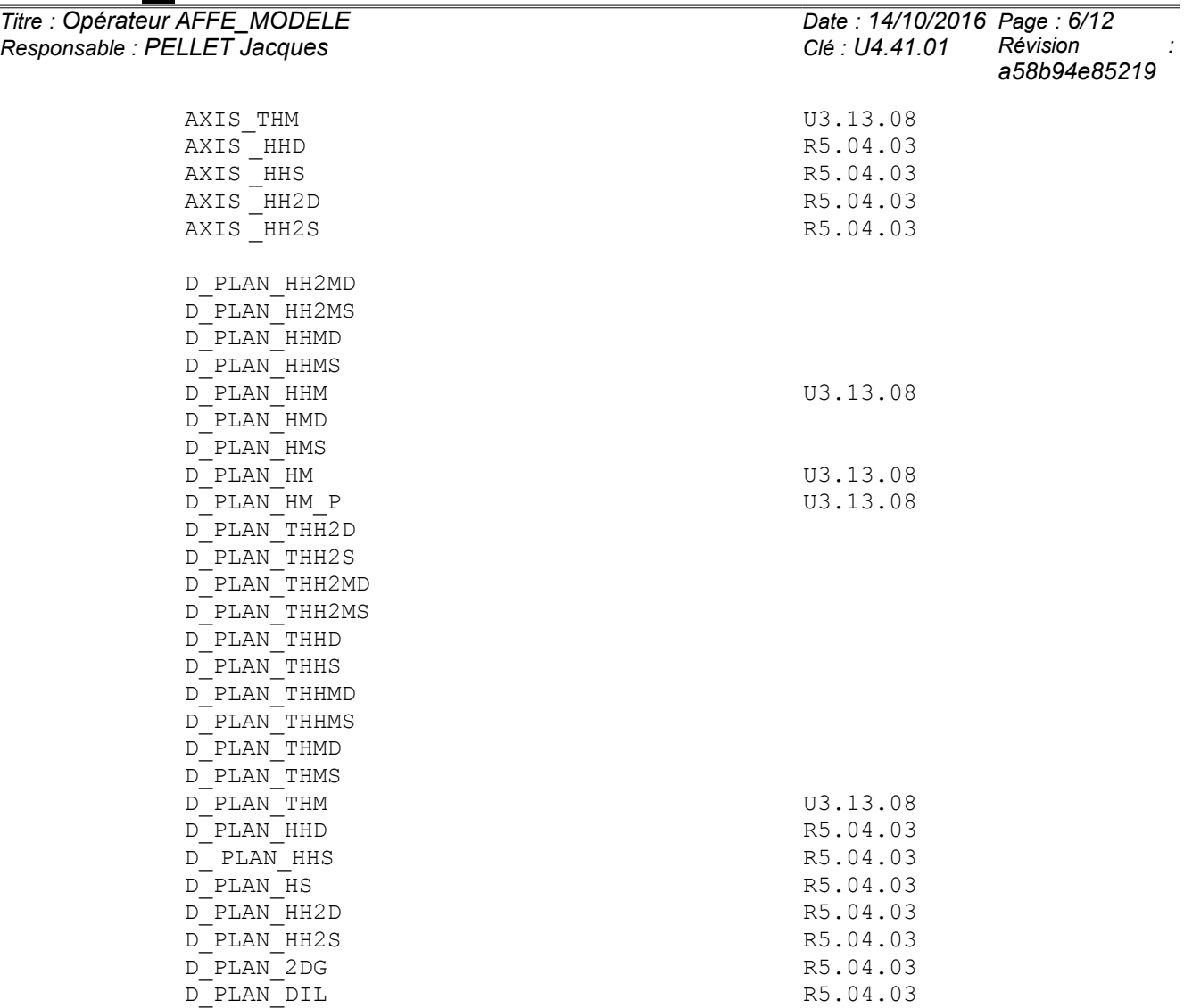

MECHANICS 2D hydraulics unsaturated with finished volumes

 D\_PLAN \_HH2SUC D\_PLAN\_HH2SUDA D\_PLAN\_HH2SUDM

MECHANICS 2D elements joined with hydraulic coupling AXIS\_JHMS PLAN\_JHMS

For the grids 2D, allows to inform the groups of meshs or the meshs likely to be crossed by the crack when the contact is defined on the lips of the crack. Are allowed the following types of meshs: QUAD8 and TRIA6 and the meshs of edge of these elements, are them SEG3. If the meshs are linear, they should as a preliminary be transformed into quadratic meshs (with LINE QUAD of the operator CREA MAILLAGE).

#### **MECHANICS 3D**

MECHANICS 3D bars and cables 2D\_BARRE BAR U3.11.01 CABLE POULIE (1999) CABLE POULLE

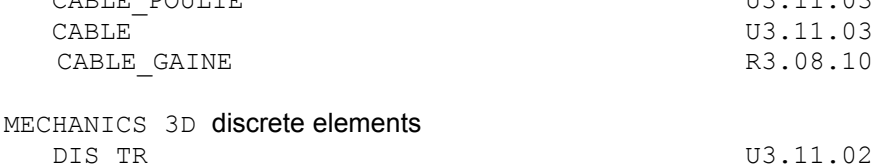

*Warning : The translation process used on this website is a "Machine Translation". It may be imprecise and inaccurate in whole or in part and is provided as a convenience.*

*Copyright 2017 EDF R&D - Licensed under the terms of the GNU FDL (http://www.gnu.org/copyleft/fdl.html)*

*a58b94e85219*

*Code\_Aster Version 12 Titre : Opérateur AFFE\_MODELE Date : 14/10/2016 Page : 7/12 Responsable : PELLET Jacques Clé : U4.41.01 Révision :* DIS T U3.11.02 MECHANICS 3D fluid-structure 3D\_FAISCEAU  $3D$ FLUIDE U3.14.02 MECHANICS 3D absorbing border 3D\_ABSO U3.14.09 3D\_FLUI\_ABSO U3.14.10 MECHANICS 3D grids of concrete reinforcements GRILLE\_MEMBRANE GRILLE EXCENTRE U3.12.04 MECHANICS 3D continuous mediums 3D\_SI U3.14.01<br>3D U3.14.01 MECHANICS 3D not room 3D GRAD EPSI U3.14.11 3D\_GRAD\_VARI  $3D$  GVNO R5.04.04

> MECHANICS 3D plates, hulls and membranes COQUE 3D U3.12.03 DKT U3.12.01 DST U3.12.01 Q4G U3.12.01 DKTG U3.12.01 Q4GG U3.12.01 MEMBRANE U3.12.04

> MECHANICS 3D beams FLUI STRU U3.14.02  $POU_{C_T}$  v3.11.01

 3D\_THHD 3D\_THHMD

3D\_THMD

 3D\_THVD 3D\_THH2MD

POU D EM U3.11.07  $\begin{array}{ccc}\n\text{POU}^{\top} \text{D}^{\top} \text{E} & \text{U3.11.01} \\
\text{POU}^{\top} \text{D}^{\top} \text{G} \text{M} & \text{U3.11.04}\n\end{array}$  $POU_DTTGM$ POU D TG U3.11.04 POU D T GD U3.11.05 POU D T U3.11.01 MECHANICS 3D quasi incompressible 3D\_INCO \_UP R3.06.08 3D\_INCO\_UPG U3.14.06 and R3.06.08 3D\_INCO\_UPO R3.06.08 MECHANICS 3D thermo-hydro-mechanics 3D\_HHMD 3D HHM U3.14.07 3D\_HMD 3D\_HM U3.14.07

U3.14.01

 3D\_THHM U3.14.07 3D<sup>-</sup>THM U3.14.07

*Warning : The translation process used on this website is a "Machine Translation". It may be imprecise and inaccurate in whole or in part and is provided as a convenience.*

*Copyright 2017 EDF R&D - Licensed under the terms of the GNU FDL (http://www.gnu.org/copyleft/fdl.html)*

*Code\_Aster Version 12 Titre : Opérateur AFFE\_MODELE Date : 14/10/2016 Page : 8/12*

> 3D\_HH2SUDA 3D\_HH2SUDM

*Responsable : PELLET Jacques Clé : U4.41.01 Révision :*

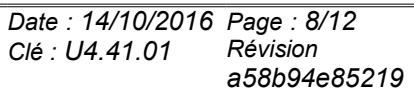

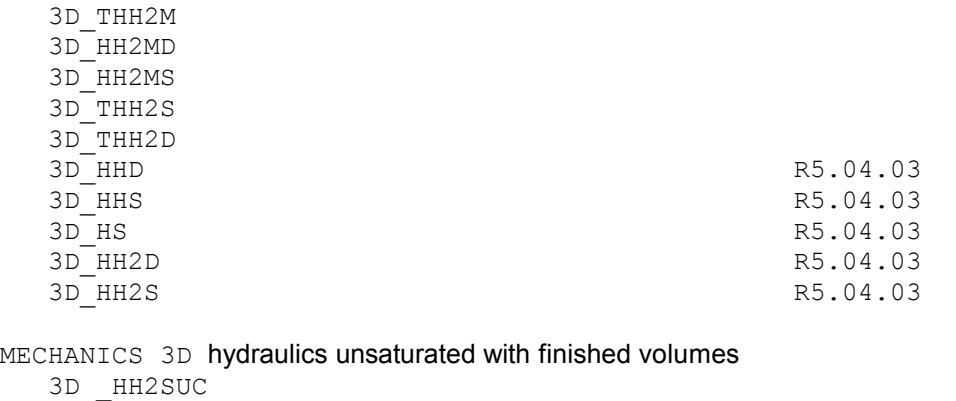

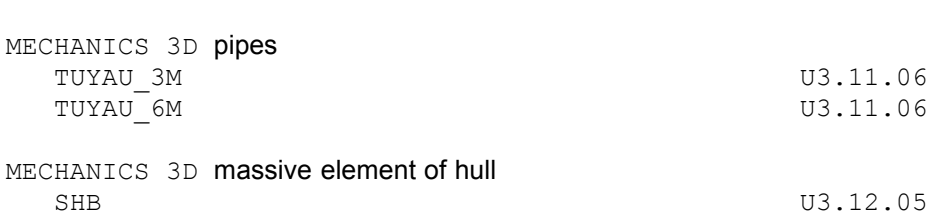

For the grids 3D, allows to inform the groups of meshs or the meshs likely to be crossed by the crack when the contact is defined on the lips of the crack. Are allowed the following types of meshs: HEXA20, PENTA15, TETRA10, and the meshs of edges of these elements, are them QUAD8 and TRIA6. If the meshs are linear, they should as a preliminary be transformed into quadratic meshs (with LINE\_QUAD of the operator CREA\_MAILLAGE).

Mechanics 3D elements joined for the propagation of crack

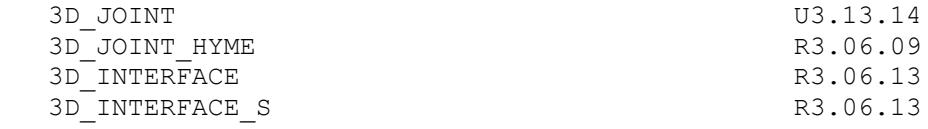

*Responsable : PELLET Jacques Clé : U4.41.01 Révision :*

*Titre : Opérateur AFFE\_MODELE Date : 14/10/2016 Page : 9/12 a58b94e85219*

### **3.3 Keyword AFFE\_SOUS\_STRUC**

| AFFE SOUS STRUC

Is usable only for one using model of the static substructures [U1.01.04].

 $SUPER$  *MatILE* = 1 *mail*

1 mail is the list of the super-meshs which one wants to affect in the model. As for the finite elements, it is not obligatory to affect all the meshs of the grid. It is AFFE\_MODELE who confirms which are the substructures which will be used in the model. The difference with the classical finite elements is that on the super-meshs, one does not choose nor MODELING nor it PHENOMENON because the macronutrient (built by the operator MACR ELEM STAT [U4.62.01]) who will be affected on the super-mesh has his own modeling and his own phenomenon (those which were used to calculate it).

Caution! Your model must contain at least a finite element (keyword AFFE with the [§3.2\)](#page-2-0) when you use definite static substructures starting from a physical grid (read by LIRE MAILLAGE ) because it is not possible to have only macronutrients in this case.

 $ALL = 'YES'$ 

All them (super) meshs are affected.

### **3.4 Operand VERI\_JACOBIEN**

◊ VERI\_JACOBIEN = 'YES'/'NOT'

This keyword is used to check that the meshs of the model are not distorted too much. One calculates the jacobien of the geometrical transformation which transforms the element of reference into each real mesh of the model. So on the various points of integration of a mesh, the jacobien changes sign, it is that this mesh is very "badly rotten". An alarm (CALCULEL 7) is then emitted.

### **3.5 Operand GRANDEUR\_CARA**

 $\Diamond$  GRANDEUR CARA =  $F$  (LENGTH = will lcara,...)

This keyword is used to define some physical sizes characteristic of with the dealt problem. These sizes are currently used "have-to dimension" certain terms of the estimators of error in " HM ". See [R4.10.05].

### **3.6 Keyword PARTITION**

◊ PARTITION

This keyword makes it possible to distribute the finite elements of the model for the parallelism of elementary calculations, the assemblies and certain linear solveurs. *Cf.* [U2.08.06] "Note of use of parallelism".

It defines how (or not) the meshs/elements for the phases paralleled will be distributed of *Code\_Aster*. The user thus has the possibility of controlling this distribution between the processors.

Parallelism operates:

- on elementary calculations and the assemblies of matrices and vectors (it is what the keyword factor PARTITION allows to control),
- with the resolution of the linear system if the solvor is paralleled (*cf.* [U4.50.01]).

 *Note:*

*Titre : Opérateur AFFE\_MODELE Date : 14/10/2016 Page : 10/12 Responsable : PELLET Jacques Clé : U4.41.01 Révision :*

*It is possible to modify the mode of distribution during its study. It is enough to use the order MODI\_MODELE [U4.41.02].*

### **3.6.1 Operand PARALLELISM**

### **3.6.1.1 PARALLELISM =/'CENTRALIZES'**

Parallelism starts only on the level of the linear solvor. Each processor builds and provides to the solvor the entirety of the system to be solved. Elementary calculations are not paralleled.

#### **3.6.1.2 PARALLELISM =/'GROUP\_ELEM' [DEFECT]**

It is the selected mode of distribution by default. It allows a perfect balancing of load *a priori*, i.e. each processor will carry out, for a kind of element given, the same number of elementary calculations (with near). Obviously that does not prejudge of anything the final balancing of load in particular in non-linear calculations where the cost of an elementary calculation depends on other parameters but the type of element.

In this mode, the elements of the model are gathered by "group" in order to pool certain calculations what makes it possible to gain in effectiveness. The number of elements by group can be selected in the order BEGINNING [U4.11.01].

In addition, it is a question of the only mode able of distributing elementary calculations induced by the late elements, i.e. by the loadings such as the boundary conditions dualized or the continuous contact.

#### **3.6.1.3 PARALLELISM =/'MAIL\_DISPERSE'**

The distribution takes place on the meshs. They are distributed equitably on the various processors available. The meshs are distributed on the various processors as it is made it when one distributes cards to several players. One also speaks about "cyclic" distribution.

For example, with a model comprising 8 meshs, carried out on 4 processors, one obtains the following distribution:

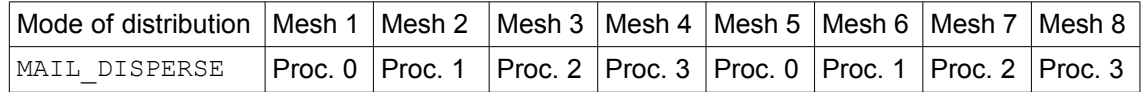

It is seen that with this mode of distribution, a processor will treat meshs regularly spaced in the order of the meshs of the grid. The advantage of this distribution is that "statistically", each processor will treat as many hexahedrons, of pentahedrons,…, and of triangles.

The workload for elementary calculations in general will be well distributed. On the other hand, the matrix assembled on a processor "will be very dispersed", contrary to what occurs for the mode 'MAIL\_CONTIGU'.

### **3.6.1.4 PARALLELISM =/'MAIL\_CONTIGU'**

The distribution takes place on the meshs. They are divided into packages of contiguous meshs on various processors available.

For example, with a model comprising 8 meshs, a machine of 4 processors available, the following distribution is obtained:

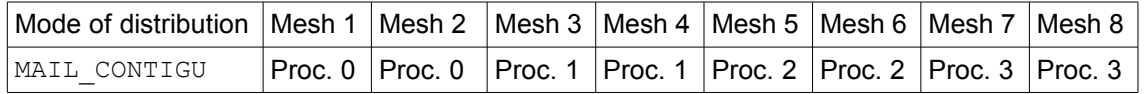

For this mode of distribution, the workload for elementary calculations can be less balanced. For example, a processor can have to treat only "easy" meshs of edge. On the other hand, the matrix assembled on a processor is in general more compact.

*Warning : The translation process used on this website is a "Machine Translation". It may be imprecise and inaccurate in whole or in part and is provided as a convenience. Copyright 2017 EDF R&D - Licensed under the terms of the GNU FDL (http://www.gnu.org/copyleft/fdl.html)*

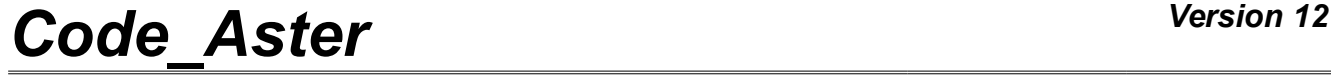

*Responsable : PELLET Jacques Clé : U4.41.01 Révision :*

*Titre : Opérateur AFFE\_MODELE Date : 14/10/2016 Page : 11/12 a58b94e85219*

### **3.6.1.5 Keyword CHARGE\_PROC0\_MA**

◊ CHARGE\_PROC0\_MA =/100 [DEFECT] / pct

This keyword is accessible only for the modes from parallelism 'MAIL\_DISPERSE'and'MAIL\_CONTIGU'. Indeed these modes of distribution do not distribute in general equitably the load of calculations because of boundary conditions dualized whose elementary calculations are treated by processor 0.

If one wishes to relieve processor 0 (or on the contrary to overload it), one can use the keyword CHARGE PROC0 MA. This keyword makes it possible to the user to choose the percentage of load which one wishes to assign to processor 0.

For example, if the user chooses CHARGE PROC0  $MA = 80$ , processor 0 will treat 20% of elements of less than the other processors, is 80% of the load which it should support if the division were equitable between the processors.

### **3.6.1.6 PARALLELISM =/'SOUS\_DOMAINE'**

The distribution of the meshs is based on a decomposition under-fields built upstream via the operator DEFI\_PARTITION.

 ♦ PARTITION = share [sd\_partit]  $\Diamond$  CHARGE PROC0 SD =/0 [DEFECT] / nbsd

The keyword PARTITION receives the concept produced by DEFI\_PARTITION who describes partitioning under-fields.

The keyword CHARGE PROC0 SD allows to allot the number of under-fields for processor 0 (main processor). If CHARGE PROCO  $SD = 1$ , then processor 0 will deal with one under-field.

For example, with a structure of data sd partit comprising 5 under-fields and a machine having 2 processors, and CHARGE PROC0  $SD = 2$ , the following distribution is obtained:

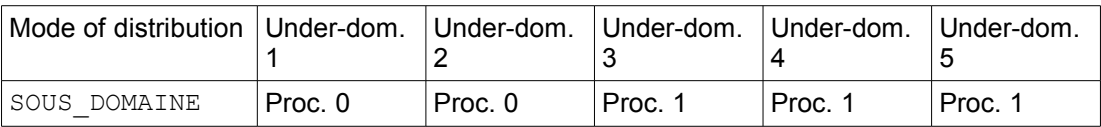

*Titre : Opérateur AFFE\_MODELE Date : 14/10/2016 Page : 12/12 Responsable : PELLET Jacques Clé : U4.41.01 Révision :*

*a58b94e85219*

### **4 Production run**

Starting from the keywords PHENOMENON and MODELING, one creates a structure of data specifying the type of element attached to each mesh. There are possibly additional creations of meshs of type POI1 when assignments are made on nodes or groups of nodes. These meshs are not accessible to the user. This is why it is strongly advised to use CREA\_MAILLAGE [U4.23.02] to create meshs POI1 usable in the command file (for STAT\_NON\_LINE for example).

A brief recall of the assignments is systematically printed  $(INEO=1)$  in the file message.

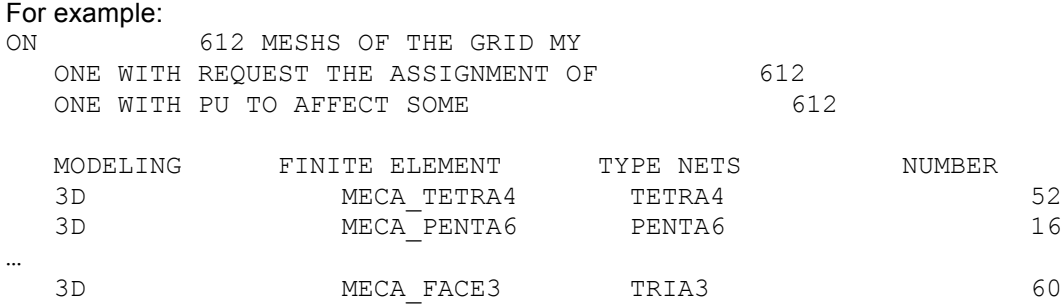

## **5 Example**

Mo = AFFE MODELE  $(GRID = my,$  $A$ FFE = (F ( GROUP MA = gma, PHENOMENON = 'MECHANICAL', MODELING =  $'3D'$  ),  $F$  ( GROUP NO = gno, PHENOMENON = 'MECHANICAL', MODELING =  $'DIS T'$  ), ) )

For a modeling of the phenomenon 'MECHANICAL', one affects:

- on the group of meshs gma elements 3D isoparametric,
- on the group of nodes  $qno$  discrete elements with 3 degrees of freedom of translation.